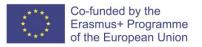

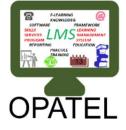

## <u>Newsletter for the last year in the</u> project OPATEL

## **ERASMUS+ PROGRAMME**

Project Number: 573915-EPP-1-2016-1-DE-EPPKA2-CBHE-JP

# Online Platform for Academic Teaching and Learning in Iraq and Iran OPATEL

### Dr. Yaman Al-Kamaki University of Duhok UoD

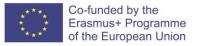

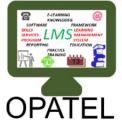

#### Moodle @ Central Library University of Duhok\_OPATEL Room on 8-4-2019

Title: Introduction to Moodle\_Workshop for Managers\_Presnter Dr. Yaman Al-Kamaki Venue: Central Library, University of Duhok, OPATEL Room. Date: 8/4/2019 Time: 10:30 am to 2:30 pm No. of participants: 12 (10 males + 2 females).

I am pleased to inform you that we have achieved the followings so far:

- 1. What is Moodle.
- 2. How to start using Moodle.
- 3. Moodle accounts for managers.
- 4. Learn to use Moodle.
- 5. Moodle for student & staff members.
- 6. All Managers have been introduced and trained how to use the Moodle at UoD. The managers have practiced on computers provided inside the OPATEL room.

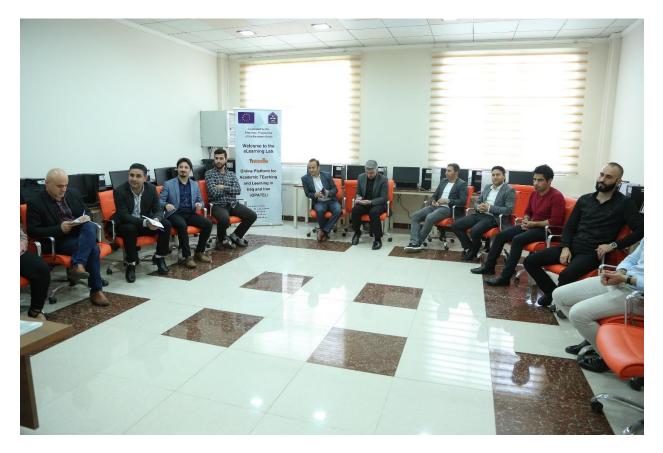

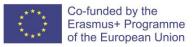

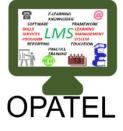

#### Moodle @ Central Library University of Duhok OPATEL Room on 15-4-2019

Title: How to use Moodle\_Workshop for Managers\_Prsenter Dr. Yaman Al-Kamaki Venue: Central Library, University of Duhok, OPATEL Room. Date: 15/4/2019 Time: 10:30 am to 2:30 pm No. of participants: 14 (12 males + 2 females).

The following have been achieved so far:

- 1. UoD Moodle managers have been introduced to the Installation and Configuration process (UoD & Moodle).
- 2. What is necessary? Weekly schedule, relevant topics, course codes, no of students and staff members etc.
- 3. Moodle requirements. Collecting students and staff member's details.
- 4. Model basics and fundamentals.
- 5. All Managers have been trained on how to control and manage a specific college/department within UoD. The managers have practiced on computers provided inside the OPATEL room.

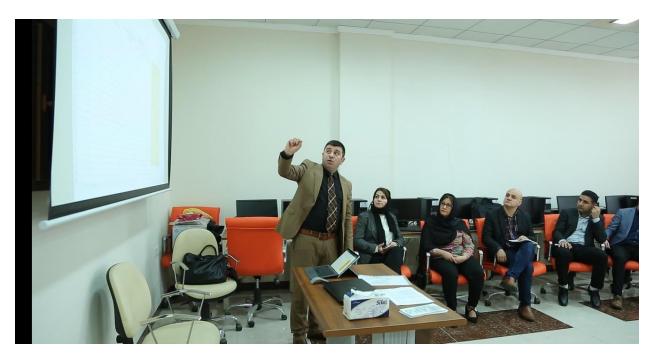

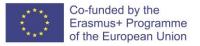

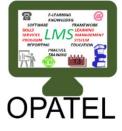

#### Moodle @ Central Library University of Duhok OPATEL Room on 19-9-2019

Title: How to Manage a College\_Workshop for Managers\_Presnter Dr. Yaman Al-Kamaki Venue: Central Library, University of Duhok, OPATEL Room. Date: 19/9/2019 Time: 10:30 am to 2:30 pm No. of participants: 22 (20 males + 2 females).

I am pleased to inform you that we have achieved the followings so far:

- 1. Using the System as a Student/Staff System overview: Courses, users, enrolments.
- 2. Logging into the system. Using and configuring the Dashboard. Editing the profile. Navigating the website. Using messages. Using the course page.
- 3. All Managers have been trained to upload their college subjects to their appropriate departments according to the provided weekly timetable (schedule).

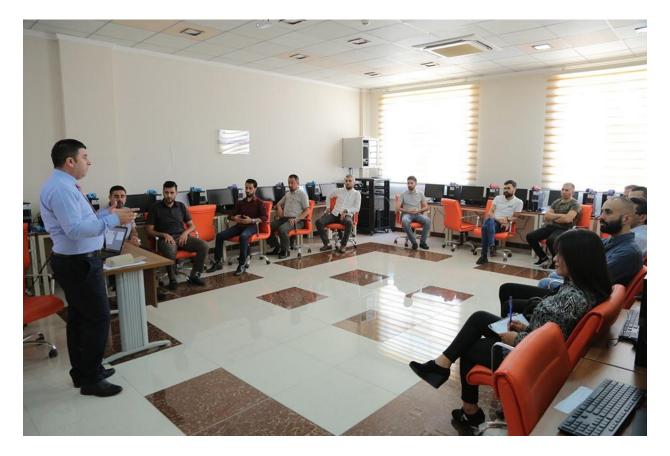

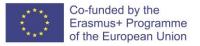

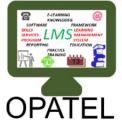

Moodle @ Central Library University of Duhok\_OPATEL Room on 22-9-2019

Title: How to add Materials\_Workshop for Managers\_Presenter Dr. Yaman Al-Kamaki Venue: Central Library, University of Duhok, OPATEL Room. Date: 20/9/2019 Time: 10:30 am to 2:30 pm No. of participants: 20 (18 males + 2 females).

I am pleased to inform you that we have achieved the followings so far:

- 1. How to add a course?
- 2. How to add an activity?
- 3. All Managers have been trained to upload materials relevant to appropriate departments according to the provided weekly schedule. They have practiced on computers provided inside the OPATEL room.

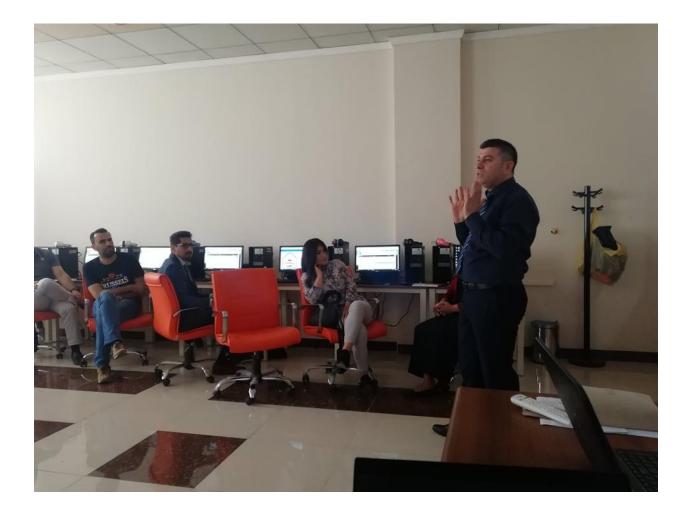

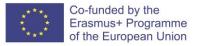

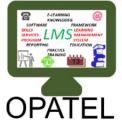

Moodle @ Central Library University of Duhok OPATEL Room on 5-1-2020

Title: Enrolment Methods\_Presenter Dr. Yaman Al-Kamaki Venue: Central Library, University of Duhok, OPATEL Room. Date: 5/1/2020 Time: 10:30 am to 2:30 pm No of participants: 17 (12 males + 5 females).

1. All Managers have been trained about the possible Enrolment Methods (Manual enrolment, Guest access, Self-enrollment & Cohort sync.). At this stage, all UoD staff members have Moodle accounts and so we have enrolled them.

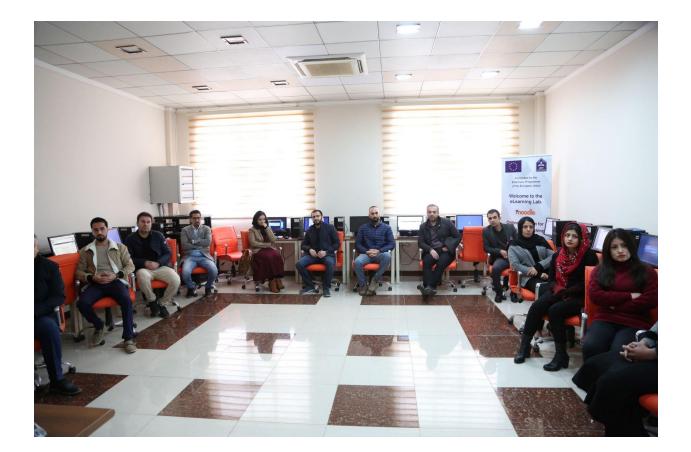

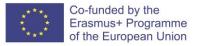

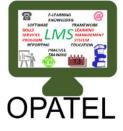

Moodle @ Central Library University of Duhok OPATEL Room on 9-1-2020

Title: Enrolment Methods Practice& Technical Support Presenter Dr. Yaman Al-Kamaki Venue: Central Library, University of Duhok, OPATEL Room. Date: 9/1/2020 Time: 10:30 am to 2:30 pm No of participants: 17 (14 males + 3 females).

1. All Managers have been trained to enroll the relevant "Teacher" to a specific subject based on the provided weekly timetable (schedule). Also we have started to create accounts for all students at UoD and we are almost finished.

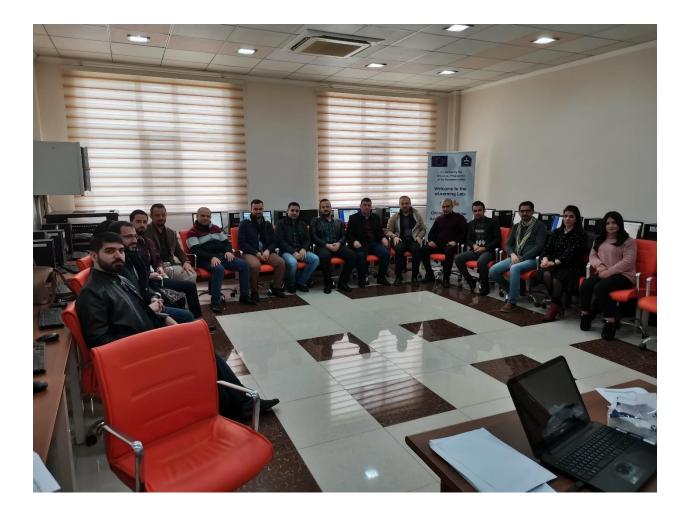

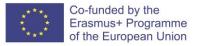

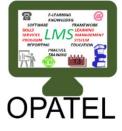

#### Moodle (E-Learning) Outcomes at University of Duhok (UoD)

UoD Moodle managers have been informed or trained about the followings:

**1.** Introduction to Moodle. What is Moodle? How to start using Moodle & Learn to use Moodle.

**2.** Creating Moodle accounts for students and staff members. Also, getting help on how to change the account's password.

**3.** Moodle structure, using the system as a student, system overview: courses, users, enrolments. Logging into the system. Using and configuring the Dashboard. Editing the profile. Navigating the website. Using messages. Using the course page.

**4.** Using the system as a Teacher and Non-Editing Teachers and editing course settings. Edit the general course section. Edit topics/weeks sections. Adding resources. Adding activities. Assigning non-editing teachers to courses. Course grading. Copyright issues.

**5.** Managing a college and review of manager's duties. Editing categories. Editing courses. Preparing college data. User's enrollment into courses.

**6.** Moodle benefits including, providing course contents for students online. Interaction with students online. Register grades online (easy access and privacy). Access to the department and college news. Providing other services including teaching Quality Assurance (student feedback) Class attendance.

**7.** Legal and Ethical Obligations. The student is responsible of his/her account security. Sending malicious materials is prohibited. Avoid plagiarism. Avoid publishing inappropriate content or profile pictures.

**8.** Using Moodle as a Teacher, Duties Manage a course (or multiple courses) Publish the "course book" on the course page in the "General" section. Provide content for students (as necessary per course). Provide activities for students (as necessary per course). Legal and Ethical Obligations Making sure that the published material is permitted (not copyrighted).

**9.** Managing a college including, preparing college data, and creating/updating categories, creating/updating courses and user Enrollment Support.

**10.** Manager duties including, preparing data for creating students and teacher's user accounts. Assist in recovering the user accounts in case of forgotten passwords/usernames/emails. Manage the college and department pages if necessary. Manage courses Create/edit courses. Enroll users (students and teachers) into courses. Support Provide basic training for teachers. Provide basic training for students. Maintenance Backups for course at request.

OPATEL Project Number: 573915-EPP-1-2016-1-DE-EPPKA2-CBHE-JP DISCLAIMER:

DISCLAIMER: This project has been funded with support from the European Commission. This publication [communication] reflects the views only of the author, and the Commission cannot be held responsible for any use which may be made of the information contained therein

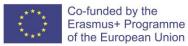

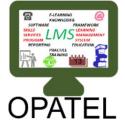

All in all, the UoD managers have been trained to upload their college subjects to their appropriate departments according to the provided weekly timetable (schedule). They have been trained to enroll the relevant "Teacher" to a specific subject based on the provided weekly timetable (schedule). They have been trained about the possible Enrolment Methods (Manual enrolment, Guest access, Self-enrolment & Cohort sync.). At this stage, new UoD staff members and students have Moodle accounts.

#### Action:

At mentioned above, we have prepared the Moodle platform for UoD. The weekly schedule has been uploaded for each college, department, and stage. Accounts have been created for staff memebrs and students. Managers have been trained to support their specified colleges. Now it is time to implement the Moodle which will need too much help, support and resources.

The following staff members have an outstanding support for this achievement. Indeed, without them I cannot personally run all the aforementioned workshops.

1- Prof. Rund A. Hammoudi, Director of the International Relations Office, University of Duhok (UoD), Coordinator of OPATEL project.

- 2- Dr. Yaman Sami Shareef Al- Kamaki (College of Engineering) Presenter
- 3- Harikar Faisl Khairullah (IT Directorate)
- 4- Bilind Hani Shukri (IT Directorate)
- 5- Abdullah Mohemid (IT Directorate)
- 6- Teha Murad (Central library)

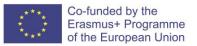

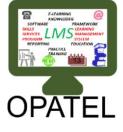

#### OPATEL Project (E-Learning-UoD Moodle) (23-9-2019/23-9-2020)

- 1. Since March 2020 and because of COVID-19, UoD has moved to fully virtual using Moodle. The OPATEL team have provided many workshops and trainings for the Moodle Managers to run the Moodle on their colleges.
- 2. Providing online workshops and training for lecturers and students at UoD.
- 3. Creating more than 25000 accounts for lecturers and students.
- 4. Increasing servers for E-learning purposes.
- 5. Upgrading Moodle.
- 6. From May 2020 until the end of August, all courses including the exams were online at UoD.
- 7. For the new year a comprehensive plan has been provided to UoD to start the new academic year.
- 8. From 1/9/2020 and up-to-date many workshops and training have been offered to the lecturers and students at UoD as a preparation for the new academic year.
- 9. UoD ran a survey among users to get a picture of the use of LMS and how its visually attractive.
- 10. Please visit: https://moodle.uod.ac
- 11. https://uod.ac/int-relations/erasmusplus/opatel-project/
- 12. https://uod.ac/search/?query=OPATEL

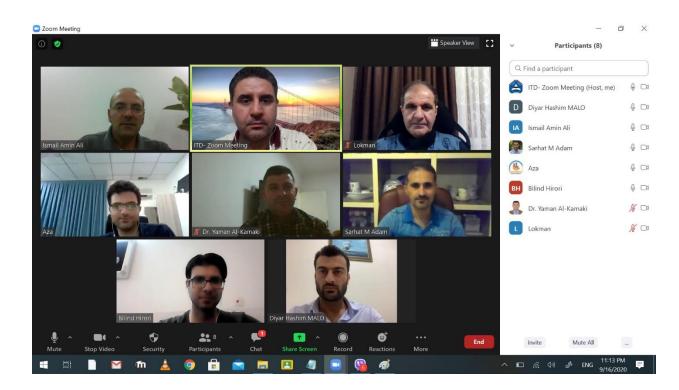

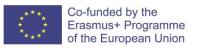

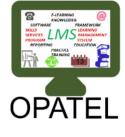

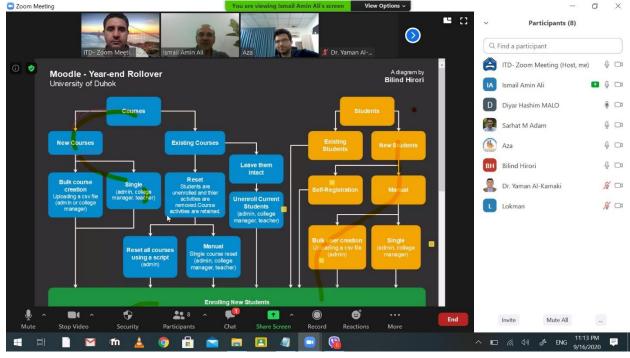

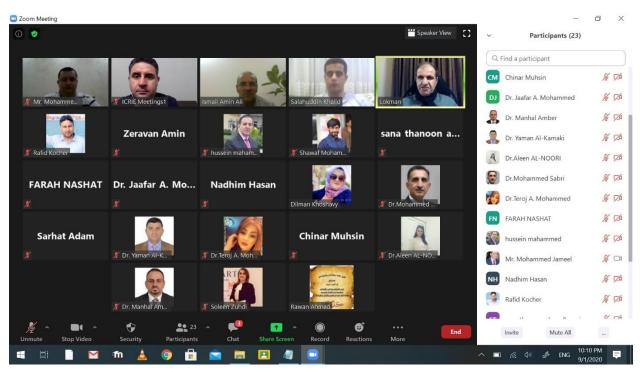

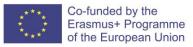

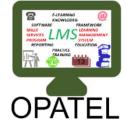

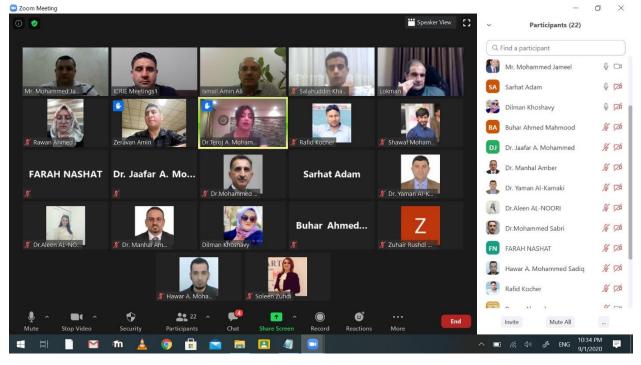

<u>Eile Edit Share View Audio Participant Meeting Help</u>

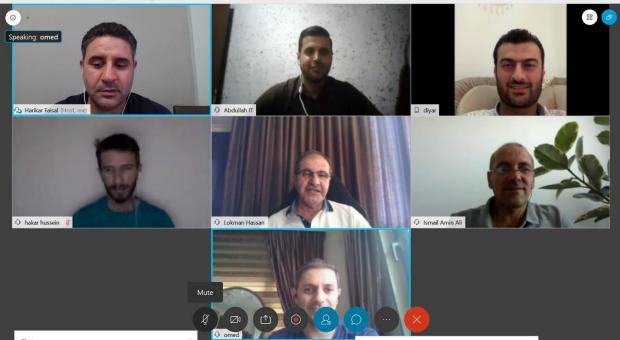

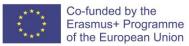

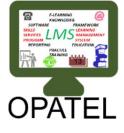

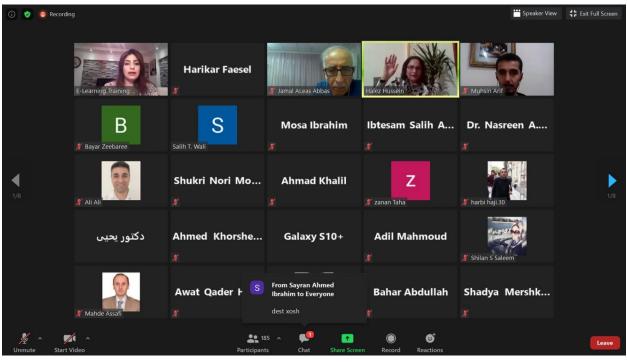

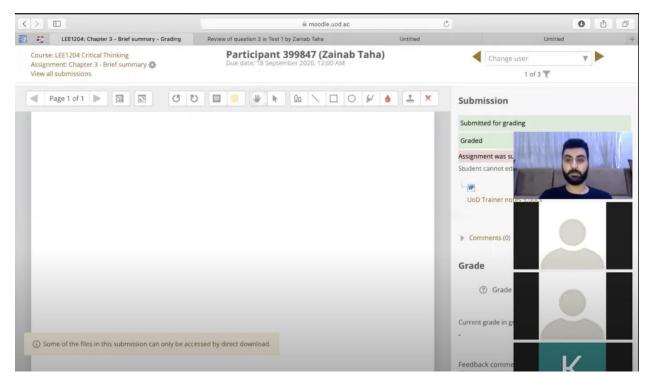

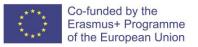

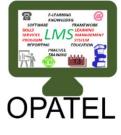

| $\langle \rangle$ |                                                                                     | i moodle.uod.ac                                                  | Ċ        | <b>0</b> Å                                               |
|-------------------|-------------------------------------------------------------------------------------|------------------------------------------------------------------|----------|----------------------------------------------------------|
| 8 8               | LEE1204: Chapter 3 - Brief su                                                       | mmary Review of question 3 in Test 1 by Zainab Taha              | Untitled | Untitled                                                 |
|                   | Chapter 3 - Brief summary                                                           |                                                                  |          | Administration                                           |
|                   | Dear student,<br>kindly write a brief summary of chapter 3. No more than 200 words. |                                                                  |          |                                                          |
|                   | UoD Trainer notes.docx                                                              | napter 3. No more than 200 words.<br>16 September 2020, 10:29 PM |          | = Gro<br>= Use<br>= Loca<br>= Perr                       |
|                   | Grading summary                                                                     |                                                                  |          | = Che<br>= Filte<br>= Con<br>= Log:                      |
|                   | Hidden from students                                                                | No                                                               |          | = Log-<br>= Bacl<br>= Rest<br>= Adv.<br>= View<br>= View |
|                   | Participants                                                                        | 3                                                                |          |                                                          |
|                   | Drafts                                                                              | 0                                                                |          |                                                          |
|                   | Submitted                                                                           | 3                                                                |          |                                                          |
|                   | Needs grading                                                                       | 0                                                                |          | = Dow                                                    |
| ١                 | Due date                                                                            | Friday, 18 September 2020, 12:00 AM                              |          | Reve Course adviolations                                 |
|                   | Time remaining                                                                      | Assignment is due                                                |          |                                                          |
|                   | Late submissions                                                                    | Only allowed for participants who have been granted an extension |          | К                                                        |
|                   |                                                                                     | View all submittee Grade                                         | t        | Dashboard                                                |
|                   |                                                                                     |                                                                  |          | <ul><li>Site home</li><li>Site pages</li></ul>           |
|                   | Submission stat                                                                     | 115                                                              |          | - Museument                                              |

The following staff members have an outstanding support for this achievement. Indeed, without them we cannot run all the aforementioned activities.

1- Prof. Rund A. Hammoudi, Director of the International Relations Office, University of Duhok (UoD), Coordinator of OPATEL project.

- 2- Harikar Faisl Khairullah (IT Directorate)
- 3- Bilind Hani Shukri (IT Directorate)
- 4- Dr. Yaman Sami Shareef Al- Kamaki (College of Engineering)
- 5- Abdullah Mohemid (IT Directorate)